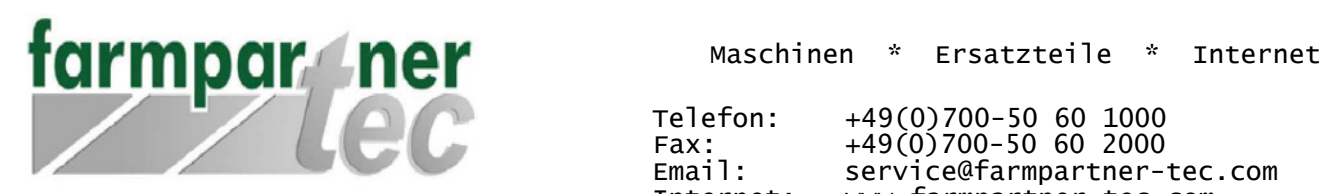

Telefon: +49(0)700-50 60 1000<br>Fax: +49(0)700-50 60 2000<br>Email: service@farmpartner  $+49(0)700-50602000$ Email: service@farmpartner-tec.com<br>Internet: www.farmpartner-tec.com www.farmpartner-tec.com

farmpartner-tec GmbH • Südstraße 6 • 31749 Auetal

## Anleitung – Einrichten einer verschlüsselten Kommunikation - Android

In dieser Anleitung zeigen wir Ihnen, wie Sie Ihr in Android eingerichtetes Konto auf Verschlüsselung überprüfen können

Schritt 1:

Starten Sie Android Mail und öffnen Sie die die Einstellungen.

Wählen Sie ihr Konto aus.

Zum Öffnen der Servereinstellungen scrollen Sie ganz nach unten und wählen Sie Eingangsserver

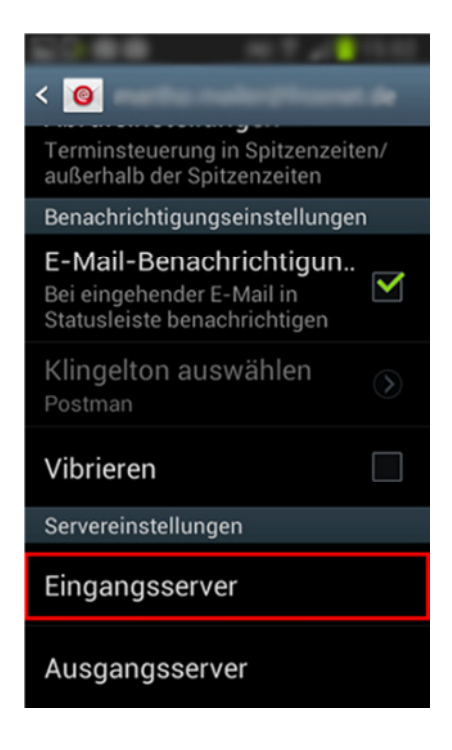

Hausanschrift: Klarenbergstrasse 44, Geschäftsführer : Karsten Helper Bankverbindung: Zweigstelle: Suedstrasse 6, HRB : 2276, AG Stadthagen IBAN: DE54700700100201097300

D-31749 Auetal USt.-IdNr : DE813226393 BIC/SWIFT : DEUTDEMMXXX

D-73525 Schwäbisch Gmünd HRB : 701998, AG Ulm Deutsch Bank (BLZ 70070010) 2010973

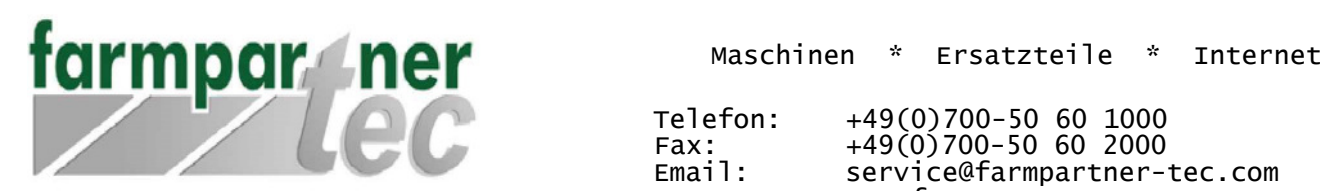

Telefon: +49(0)700-50 60 1000  $Fax:$   $+49(0)700-50 60 2000$ Email: service@farmpartner-tec.com Internet: www.farmpartner-tec.com

farmpartner-tec GmbH • Südstraße 6 • 31749 Auetal

Schritt 2: Ändern Sie den Sicherheitstyp auf TLS Port 995

Wenn Sie per IMAP auf das Konto zugreifen nehmen Sie Port 993. Port 993

Bestätigen Sie Angaben mit OK.

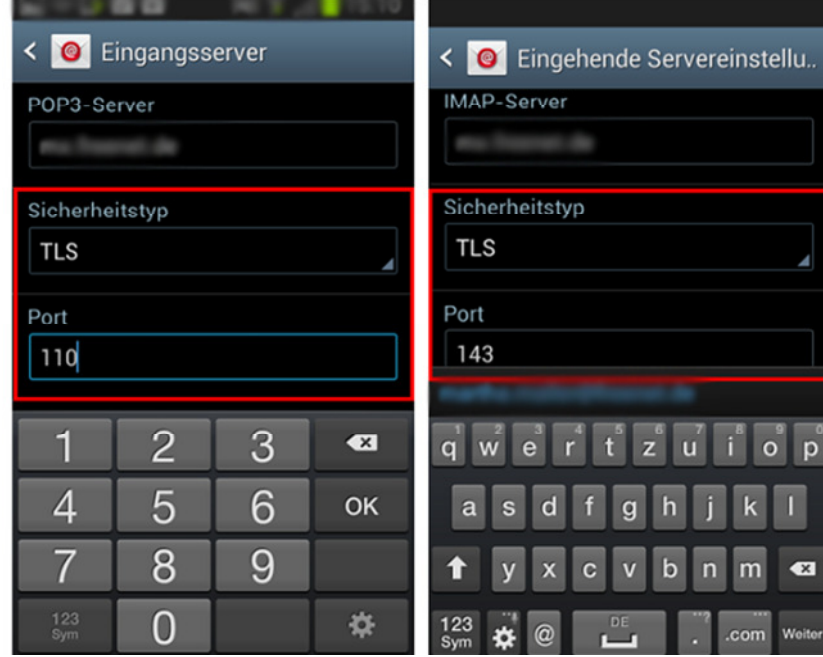

Hausanschrift: Klarenbergstrasse 44, Geschäftsführer : Karsten Helper Bankverbindung: Zweigstelle: Suedstrasse 6, HRB : 2276, AG Stadthagen IBAN: DE54700700100201097300

D-31749 Auetal USt.-IdNr : DE813226393 BIC/SWIFT : DEUTDEMMXXX

D-73525 Schwäbisch Gmünd HRB : 701998, AG Ulm Deutsch Bank (BLZ 70070010) 2010973

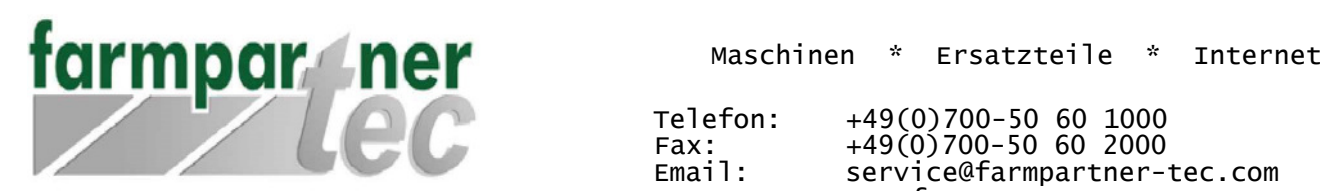

Telefon: +49(0)700-50 60 1000  $Fax:$   $+49(0)700-50 60 2000$ Email: service@farmpartner-tec.com Internet: www.farmpartner-tec.com

farmpartner-tec GmbH • Südstraße 6 • 31749 Auetal

Schritt 3: Wählen Sie den Ausgangsserver Ändern Sie den Sicherheitstyp auf TLS Port 587 Setzen Sie den Haken bei Anmelden erforderlich

Bestätigen Sie die Angaben mit OK. Die Einstellungen sind nun komplett.

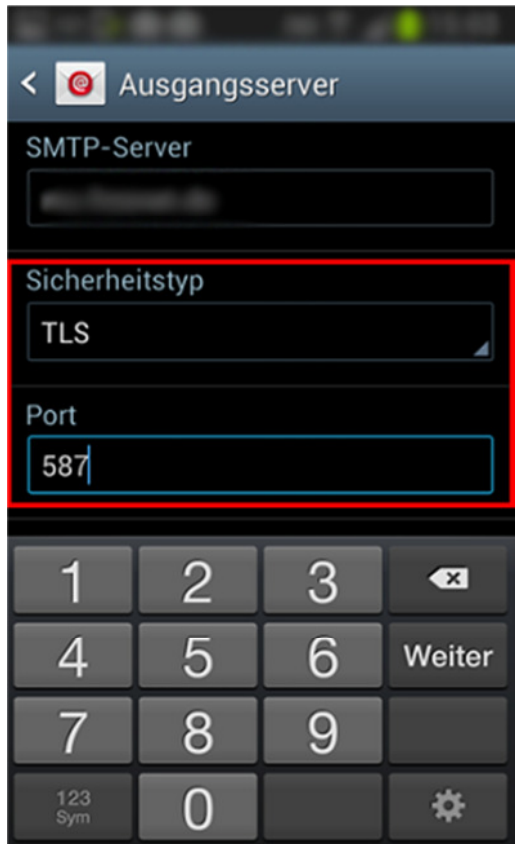

Hausanschrift: Klarenbergstrasse 44, Geschäftsführer : Karsten Helper Bankverbindung: Zweigstelle: Suedstrasse 6, HRB : 2276, AG Stadthagen IBAN: DE54700700100201097300

D-31749 Auetal USt.-IdNr : DE813226393 BIC/SWIFT : DEUTDEMMXXX

D-73525 Schwäbisch Gmünd HRB : 701998, AG Ulm Deutsch Bank (BLZ 70070010) 2010973